# SAP Landscape Migration to Azure

• Design target SAP Landscape

checks

customer

• Create Project Plan • Create Test Plan • Finalize Test Plan with

• Compute **Storage Network** • Etc. • Design Migration

Methodology & Approach • Perform pre-requisite

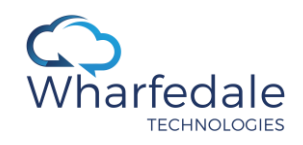

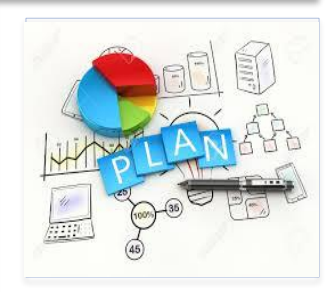

- Establish Connectivity to Azure
- Plan Domain / DNS extension
- Review current Landscape with customer
- Agree scope with customer
- Define timeline with customer
- Define Success Criteria

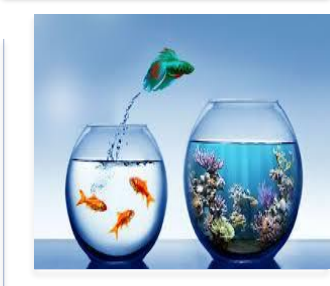

- Create base infrastructure components in Azure
	- Azure Subscription
	- VNET's required to support SAP Landscape
	- Firewall (if required)
	- **Active Directory**
	- File Servers to support SAP Environment
- Burn-in test for Infrastructure components
- Replicate Non-Prod SAP Landscape to Azure
- Sandbox, Development, QA and UAT (Mock Migration)
- **Verify Replication Status**
- Define cutover timeline and approach
- Adjust SAP transport
- Perform UAT Testing
- Check Performance

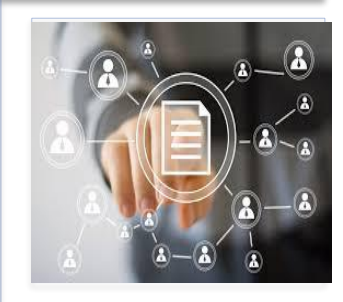

- Replicate Production SAP Landscape to Azure
- Verify Replication Status
- Define cutover timeline and approach
- Cutover SAP Production Landscape to Azure with Minimal Downtime
- Enable High Availability and Disaster Recovery
- Adjust SAP transport
- Perform SAP Functional testing
- Initiate Backup
- Release to user and GO-LIVE

## Planning **Non Prod Migration Production Cutover Hypercare Support** Research Design Production Cutover Hypercare Support

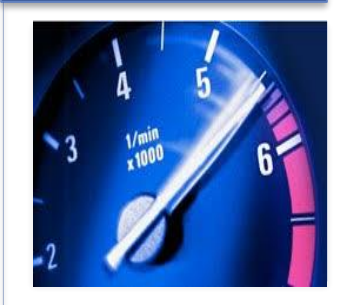

- Monitor SAP Production **Performance**
- Hypercare Support for Post GO-LIVE
- Plan Decommission
- Look for opportunity to automate using DevOps for Systems Refresh and Provisioning